## Модульна контрольна робота

Завдання 1. Створити у векторному графічному редакторі одне з наступних зображень:

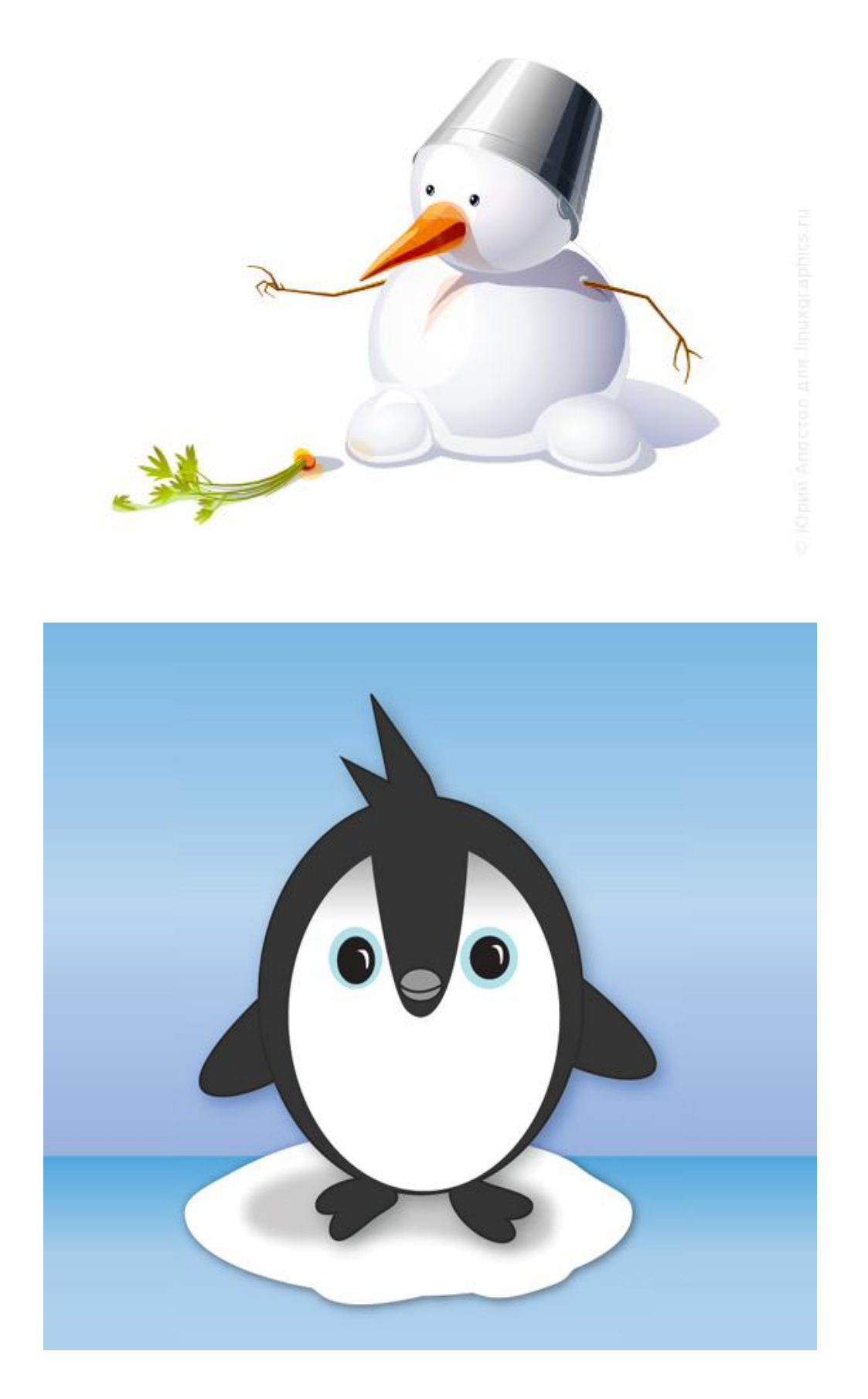

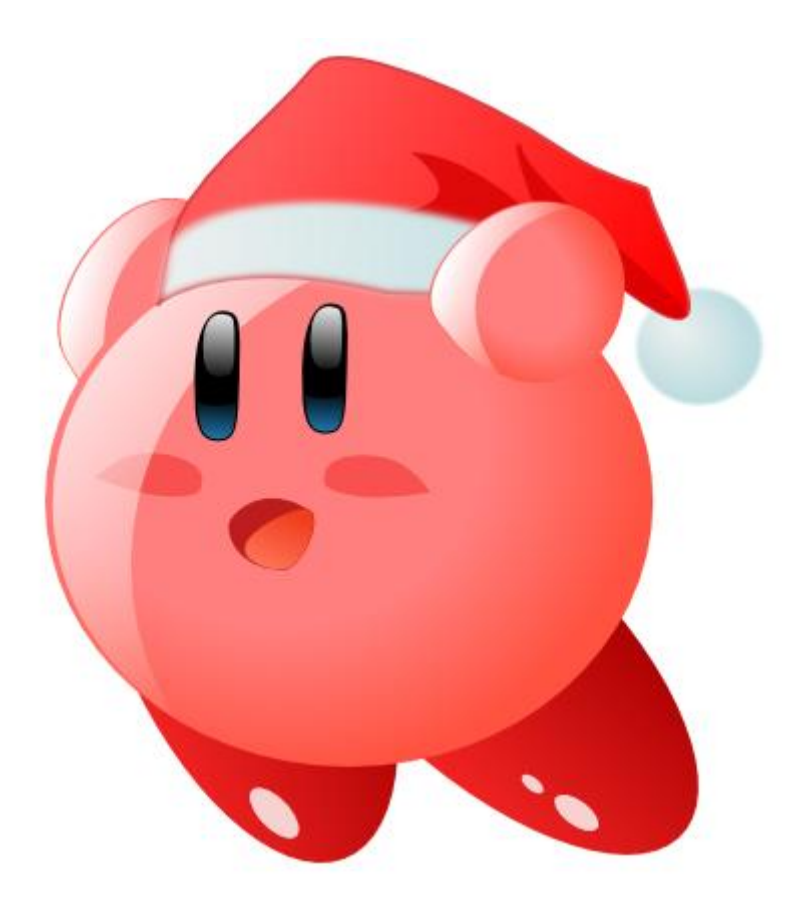

**[За](http://www.vr-online.ru/blog/inkscape-screencasts-novogodnjaja-otkrytka-5304)вдання [2.](http://www.progimp.ru/articles/sposobyi_sozdaniya_animatsii_v_gimp/)** Створити у растровому графічному редакторі одне з наступних анімованих зображен[ь:](http://bssh5.at.ua/forum/4-37-1)

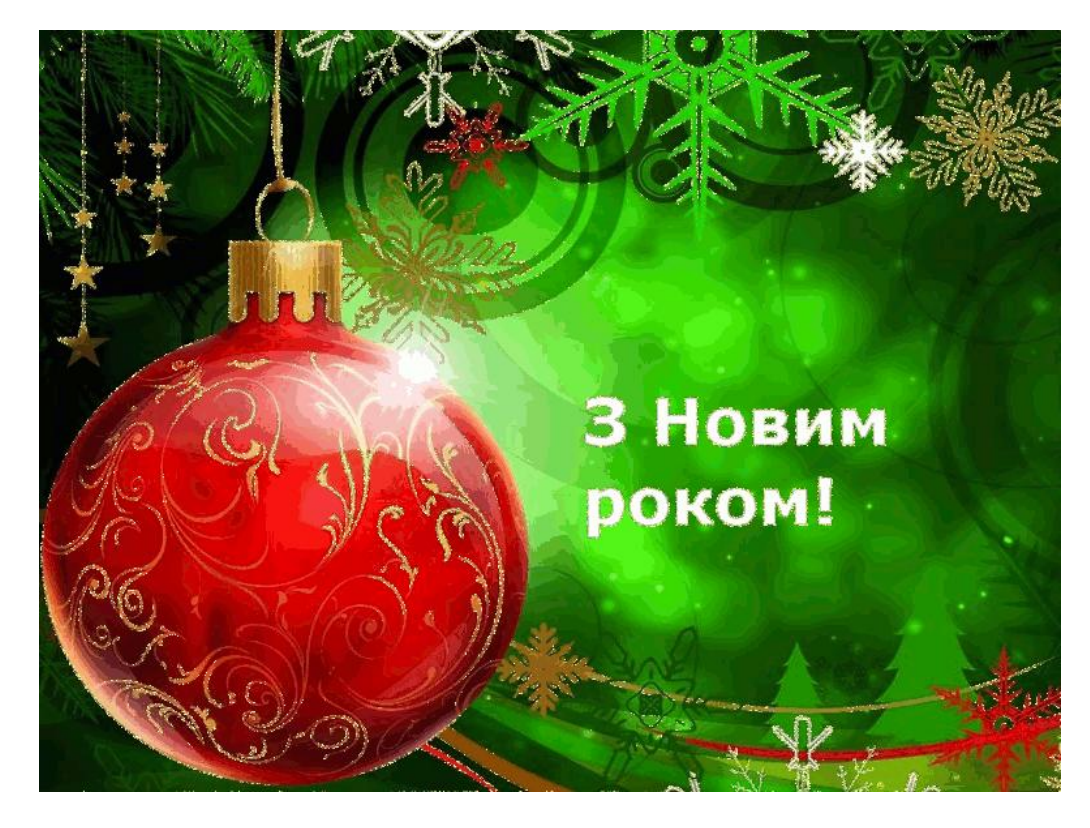

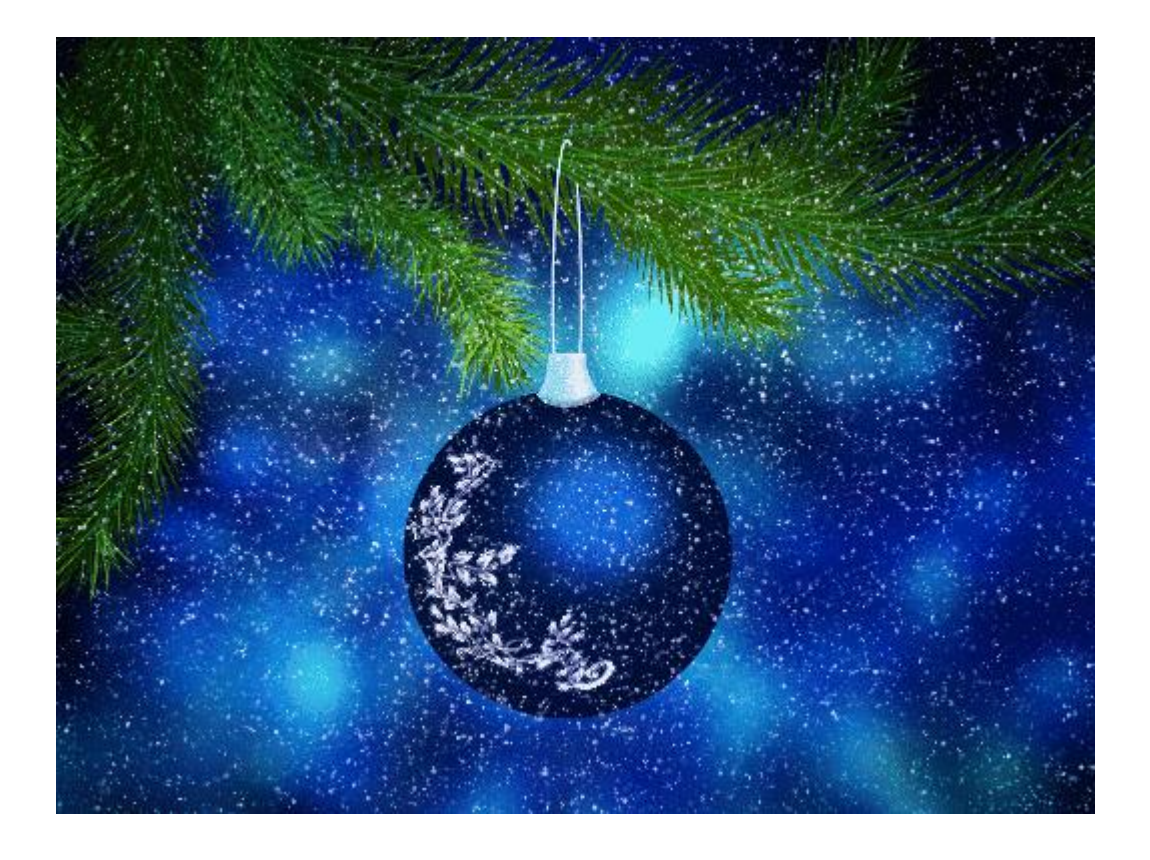

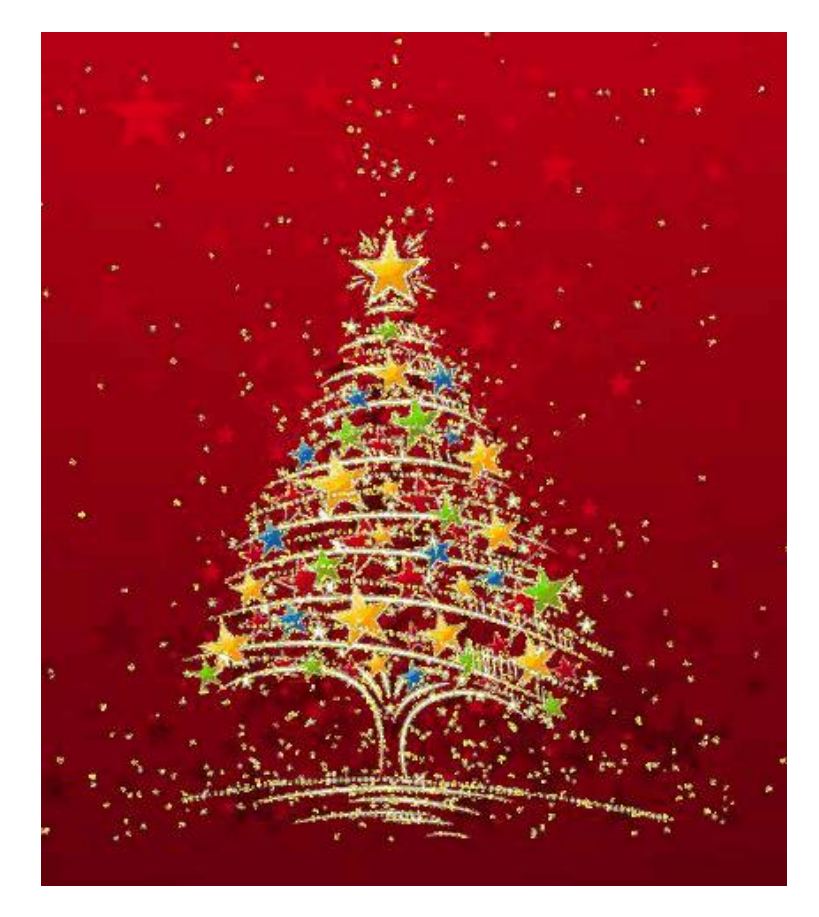

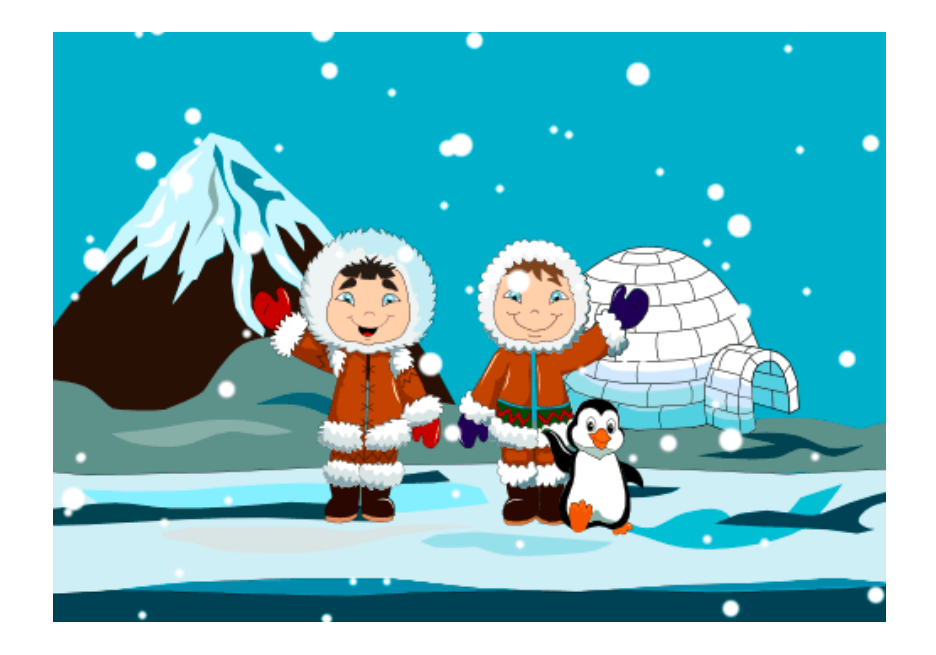